ФИЗИКА И ТЕХНИКА УСКОРИТЕЛЕЙ

# **РАЗРАБОТКА И ВНЕДРЕНИЕ СИСТЕМЫ АВТОМАТИЗАЦИИ УСКОРИТЕЛЬНОГО ИСТОЧНИКА НЕЙТРОНОВ ДЛЯ БОР-НЕЙТРОНОЗАХВАТНОЙ ТЕРАПИИ**

*А. М. Кошкарев <sup>a</sup>, <sup>б</sup>,* <sup>1</sup>*, С.Ю. Таскаев <sup>a</sup>, <sup>б</sup>*

*<sup>a</sup>* Институт ядерной физики им. Г. И. Будкера СО РАН, Новосибирск, Россия *<sup>б</sup>* Новосибирский государственный университет, Новосибирск, Россия

Описывается реализованный метод автоматизации установки и способ оперативной обработки данных, позволяющий оператору и физикам-аналитикам оперативно обрабатывать информацию в ходе эксперимента без необходимости ручной постобработки данных. Предложена архитектура системы автоматизации, и разработаны ПО: 1) для анализа сигналов на установке с возможностью фильтрации по заданным пользователем условиям и возможностью отображения на графиках реального времени; 2) для отображения значений различных диагностик с общей доступностью в реальном времени.

The paper describes the implemented method for automating the facility and a method for online data processing, which allows the operator and analytical physicists to quickly process information during the experiment without the need for manual post-processing of data. The architecture of the automation system was proposed and software was developed: 1) for analysis of signals at the installation with the ability to filter according to user-defined conditions and the ability to display on real-time graphs; 2) for displaying the values of various diagnostics with general real-time availability.

PACS: 29.20.*−*c

## **ВВЕДЕНИЕ**

Ускорительный источник нейтронов VITA, включающий в себя электростатический тандемный ускоритель оригинальной конструкции (ускоритель-тандем с вакуумной изоляцией), литиевую мишень и систему формирования пучка нейтронов, был предложен и разработан в Институте ядерной физики им. Г. И. Будкера СО РАН [1] для развития методики бор-нейтронозахватной терапии [2] (перспективного метода лечения опухолей) и других приложений.

Для проведения ряда экспериментов с использованием ускорителя требовалось создание системы автоматизации. Спецификой разрабатываемого экспериментального ускорителя является его постоянная модернизация и внедрение новых диагностик,

<sup>&</sup>lt;sup>1</sup>E-mail: koshi $8$ hit $@$ mail.ru

которые необходимо оперативно интегрировать в систему автоматизации. Отсутствие единой масштабируемой системы автоматизации затрудняет анализ данных эксперимента в реальном времени. Приводится решение этой проблемы.

Одной из самых важных и трудоемких частей повседневной жизни исследователя является обработка экспериментальных данных. Иногда она занимает более 3 ч, однако в некоторых экспериментах требуется обработка результатов в реальном времени, например визуализация позиции пучка по термопарам или расчет средних токов пучка только в те моменты, когда энергия находится в заданном диапазоне.

#### ПРЕДЛОЖЕННАЯ КОНФИГУРАЦИЯ

Архитектура разработанной системы автоматизации показана на рис. 1. Слева представлен уровень контроллеров: это могут быть как устройства ввода-вывода без внутренней логики, так и контроллеры с запрограммированными алгоритмами. Посередине расположен сервер с базой данных и принтером для печати журнала в конце эксперимента. Справа показаны все программы, которые могут использовать API-серверы для отображения данных или установки значений на контроллерах через сервер.

Для упрощения структуры серверной программы разработана архитектура, состоящая из трех уровней: устройства, каналов, модулей. На каждом уровне реализуется свой слой абстракции. Рассмотрим предлагаемую систему на примере измерителя мощности. Его схема представлена на рис. 2.

В данном примере устройство - это набор каналов, объединенных в одну логическую группу для расчета отведенной мощности с охлаждаемого устройства. Алгоритм вычисления мощности настраивается на уровне канала мощности, который рассчитывается на основании температур и потока по заданной формуле.

Уровень канала нужен для преобразования из «сырого» значения АЦП в физическую величину. На этом уровне настраивается имя и физическая величина для

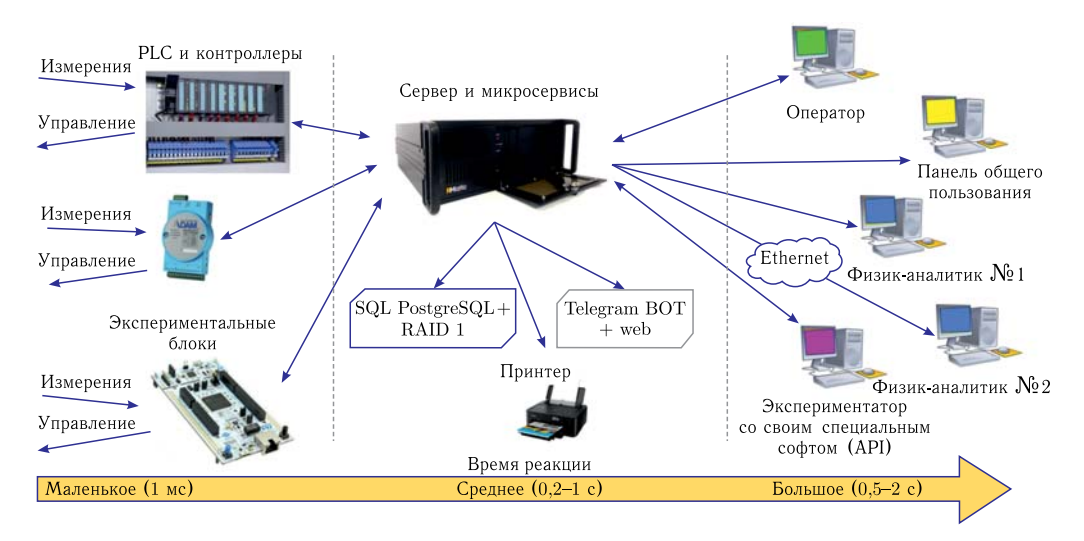

Рис. 1. Архитектура разработанной системы автоматизации

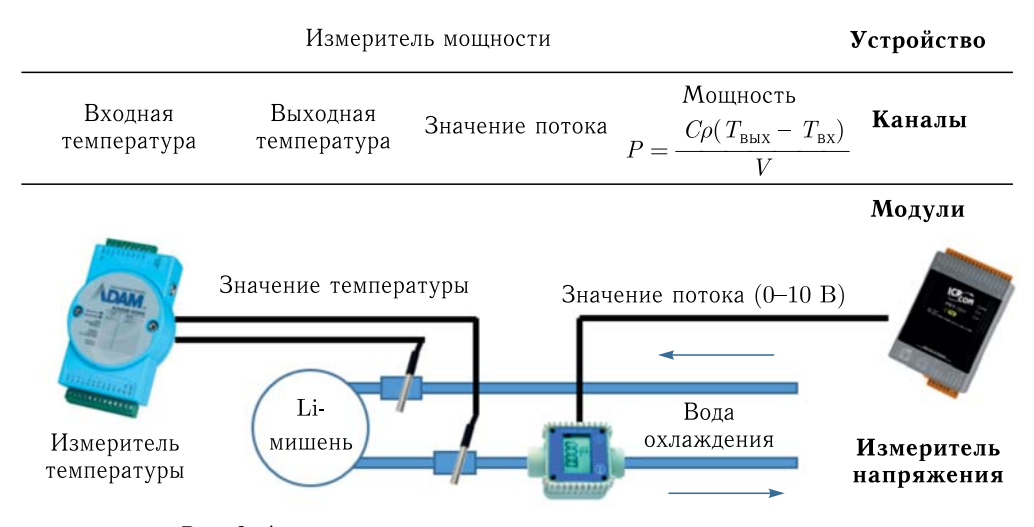

Рис. 2. Архитектура сервера на примере измерителя мощности

отображения и хранения в базе данных. Также канал служит в качестве интерфейса взаимодействия между разработанными утилитами.

Уровень модуля служит для абстрагирования процесса сбора данных с устройств ввода-вывода. В ряде случаев, чтобы получить то или иное значение с периферии, нужно подключиться к устройству, прочитать из нужного регистра данные и обработать их, и только тогда будет доступно значение напряжения (в случае с АЦП). Также необходимо отслеживать отсутствие подключения и автоматически восстанавливать связь в случае потери связи. Все используемые модули реализованы в виде классов для переиспользования кода. При сигнале о готовности собранных данных от устройства в канал может быть записано «сырое» значение с АЦП, которое на уровне канала преобразуется в физическую величину.

Для передачи информации между сервером и клиентами требовалось разработать механизм, предполагающий минимальный набор действий для синхронизации значений. Поэтому на уровне канала реализован механизм сетевых переменных, который позволяет синхронизировать значения в разных программах.

# ПО ФИЗИКА-АНАЛИТИКА

Для анализа результатов эксперимента физикам приходится обрабатывать значительные массивы данных. Для анализа всех данных (до внедрения разработанной системы) физику-аналитику приходилось:

- собирать файлы с данными разного ПО диагностики;
- объединять все собранные данные в одной таблице Excel;
- синхронизовать разные диагностики по времени;
- восстанавливать последовательность событий во время эксперимента.

Обычно анализ сводится к однотипным действиям: вычислению среднего значения с отображением среднего отклонения, фильтрации данных по определенным условиям, отображению данных на графике. Обычно такая рутинная работа занимала

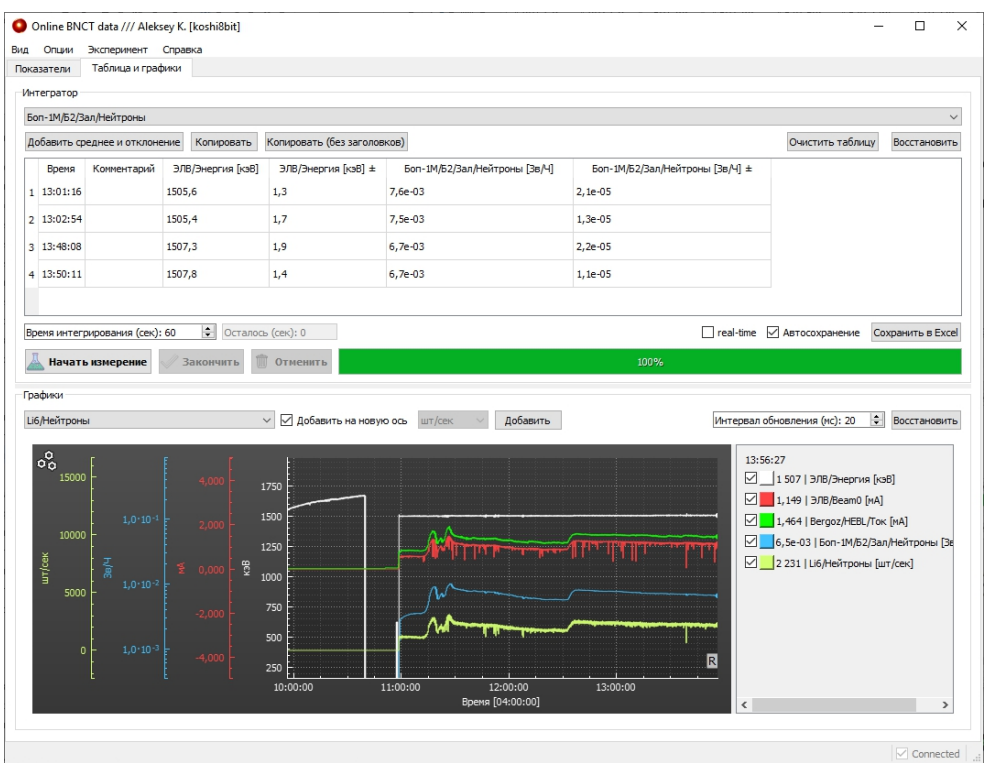

Рис. 3. ПО физика-аналитика. Выделена область усреднения и область отображения данных в реальном времени

у физика-аналитика от 2 до 4 ч, а данные о проведенном эксперименте можно было получить только на следующий день - после окончания эксперимента и обработки файлов.

Ручная компиляция большого объема данных эксперимента из разных программ чревата ошибками в процессе обработки. Для автоматизации этой процедуры в серверное ПО были заведены все диагностики, требующие обработки данных, а также было разработано и внедрено специальное ПО, показанное на рис. 3.

Программа позволяет:

- отображать значения в реальном времени с возможностью добавления любого количества графиков и привязкой к разным осям;

- производить построение зависимости одного канала измерения от другого и отображать погрешность в виде «усов» (рис. 4);

- производить усреднение значений канала во времени по указанным условиям с последующим графическим представлением, учитывающим погрешность изменения;

- производить распределенное ведение журнала с автоматической печатью журнала по окончании эксперимента.

В некоторых экспериментах [3-7] требовалось проводить анализ данных только по определенному условию, например считать среднее значение гамма-излучения, если

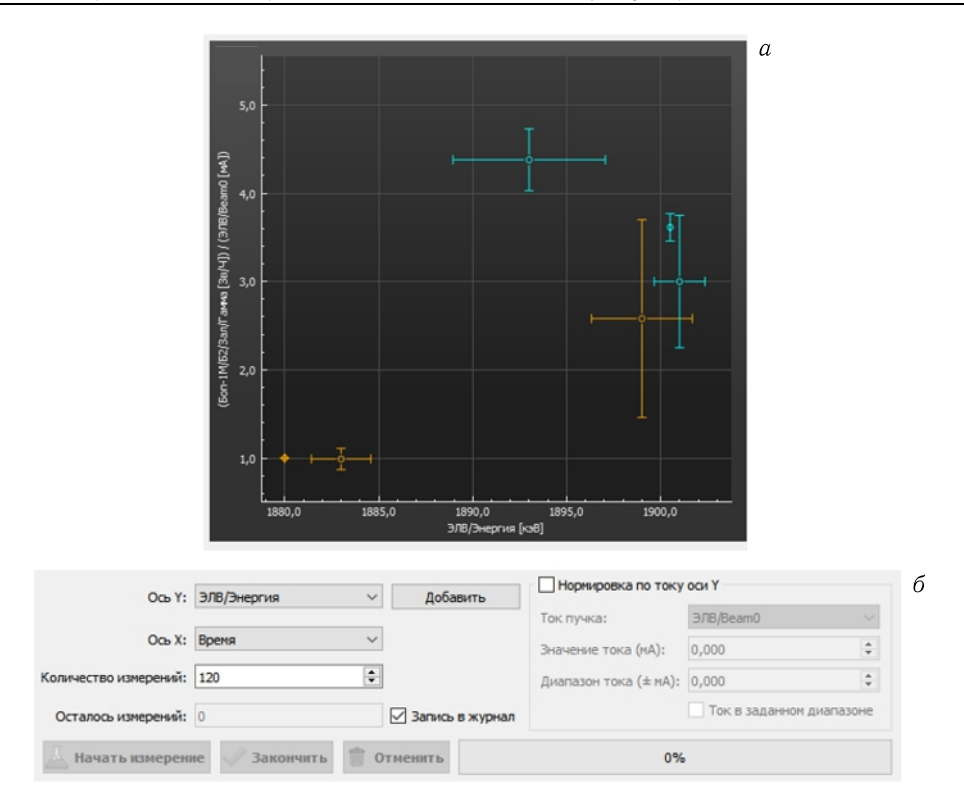

Рис. 4. *а*) Панель построения зависимостей показаний гамма-детектора (деленного на ток пучка) от энергии пучка; *б*) панель настроек

энергия находится в допустимых диапазонах. Регулярно требуется нормировать показание прибора на ток пучка и только потом выводить его на график. Для этого реализован соответствующий механизм, панель графика и панель настроек которого представлены на рис. 4.

## **ПАНЕЛЬ ОБЩЕГО ПОЛЬЗОВАНИЯ**

Ускорительный источник нейтронов VITA применяется для проведения международных экспериментов, в которых участвуют коллеги из разных стран. Чаще всего гостям интересно знать текущие параметры ускорителя.

Для информирования всех участников эксперимента разработана программа, которая состоит из трех окон и на трех ЖК-мониторах диагональю 50 дюймов отображает всю основную информацию об эксперименте. На рис. 5 представлена панель общего пользования и вид панели в пультовой.

Панель разделена на три области, в которых отображена информация в разных форматах. На левом верхнем мониторе крупно отображаются два важнейших параметра установки — энергия и ток пучка, на нижнем мониторе — графики, которые отображают изменения значений во времени и несколько диагностик. Компонент графика реального времени разработан А. М. Кошкаревым.

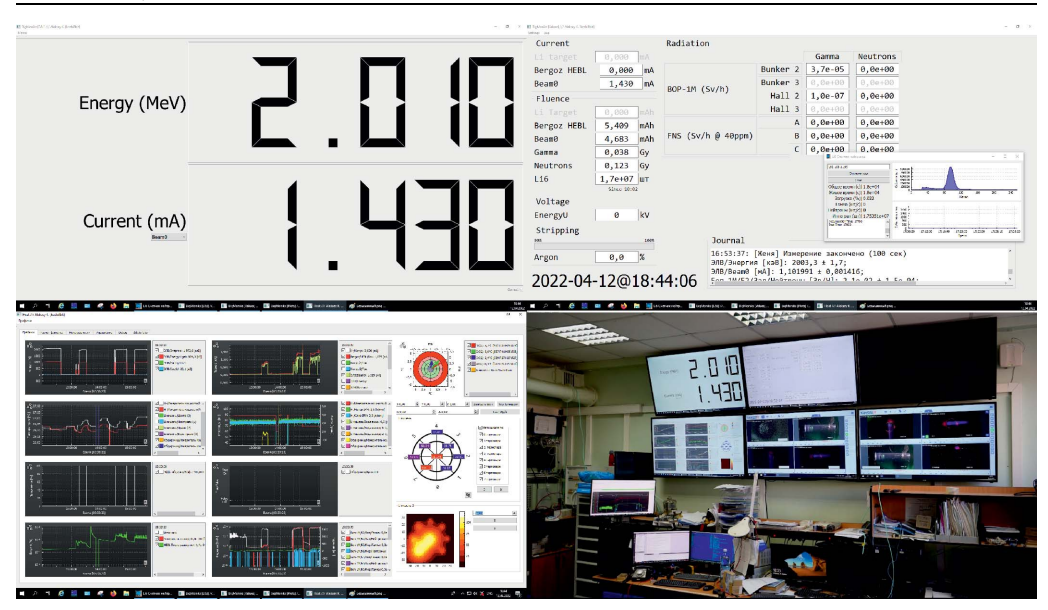

Рис. 5. Панель общего пользования с общим видом в пультовой

На правом мониторе отображается множество дежурных значений, которые чаще всего интересны в ряде различных экспериментов, такие как:

- токи пучка в разных местах;
- накопленные интегралы значений по токам и радиации;
- эффективность обдирки;
- серверные дата и время, которые используются во всем комплексе;
- последние записи в журнале эксперимента;
- уровни гамма- и нейтронного излучения в разных местах установки.

Программа общего пользования уже применяется в международных экспериментах, с ее помощью приглашенные гости понимают текущий статус эксперимента. Последними гостями были команды из ЦЕРН и ITER.

## **ЗАКЛЮЧЕНИЕ**

Разработанная и внедренная система обработки данных в реальном времени показала свою эффективность и стала неотъемлемой частью системы управления, сбора и хранения данных ускорительного источника нейтронов. В результате внедрения предложенных инструментов повысилась производительность анализа экспериментальных данных и детализации экспериментального журнала.

Исследование выполнено при поддержке Российского научного фонда (проект № 19-72-30005).

## СПИСОК ЛИТЕРАТУРЫ

1. Neutron Capture Therapy: Principles and Applications / Eds. W. Sauerwein, A.Wittig, R. Moss, Y. Nakagawa. Berlin: Springer, 2012; doi:10.1007/978-3-642-31334-9.

- 2. *Taskaev S. et al.* Neutron Source Based on Vacuum Insulated Tandem Accelerator and Lithium Target // Biology. 2021. V. 10. P. 350; doi:10.3390/biology10050350.
- 3. *Bykov T. A. et al.* High Flux Accelerator-Based Neutron Source // Probl. At. Sci. Technol. Ser. Thermonucl. Fusion. 2021. V. 44, No. 2. P. 145–147.
- 4. *Bykov T. et al. In Situ* Study of the Blistering Effect of Copper with a Thin Lithium Layer on the Neutron Yield in the  ${}^{7}{\rm Li}(p,n){}^{7}{\rm Be}$  Reaction // Nucl. Instr. Meth. B. 2020. V. 481. P. 62–81.
- 5. *Bykov T. et al.* Measurement of the Space Charge Effect of a Negative Hydrogen Ion Beam // AIP Conf. Proc. 2018. V. 2052, No. 1. P. 070004.
- 6. *Kasatov D. et al.* New Feedthrough Insulator of the Compact Tandem-Accelerator with Vacuum Insulation // 28th Intern. Symp. on Discharges and Electrical Insulation in Vacuum (ISDEIV'2018) // IEEE. 2018. V. 2. P. 761–764.
- 7. *Bykov T. A. et al.* Use of a Wire Scanner for Measuring a Negative Hydrogen Ion Beam Injected in a Tandem Accelerator with Vacuum Insulation // Instrum. Exp. Tech. 2018. V. 61, No. 5. P. 713–718.

Получено 18 ноября 2022 г.